## **Comment récupérer un devoir sur Pronote**

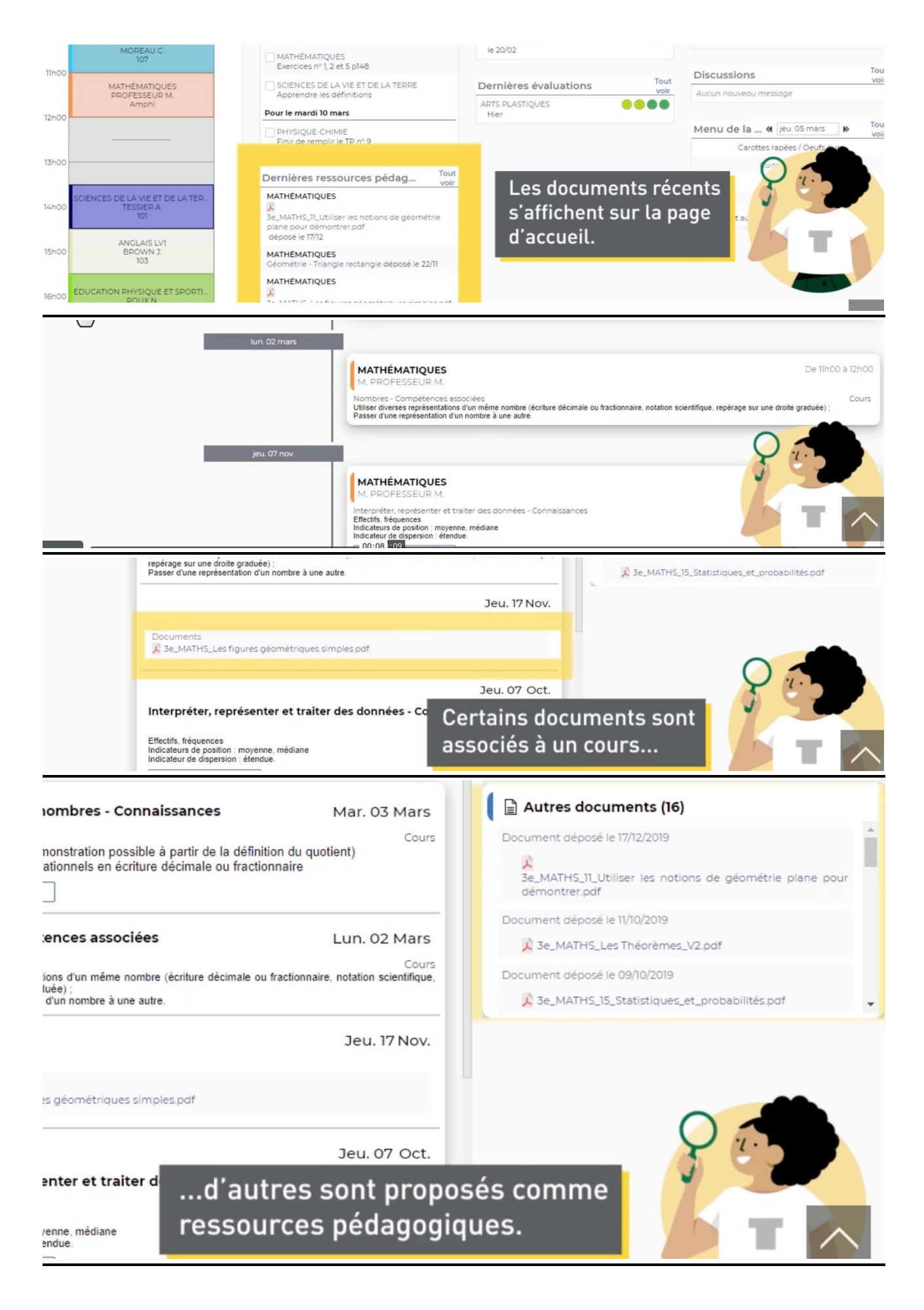

## **Comment rendre un devoir sur Pronote**

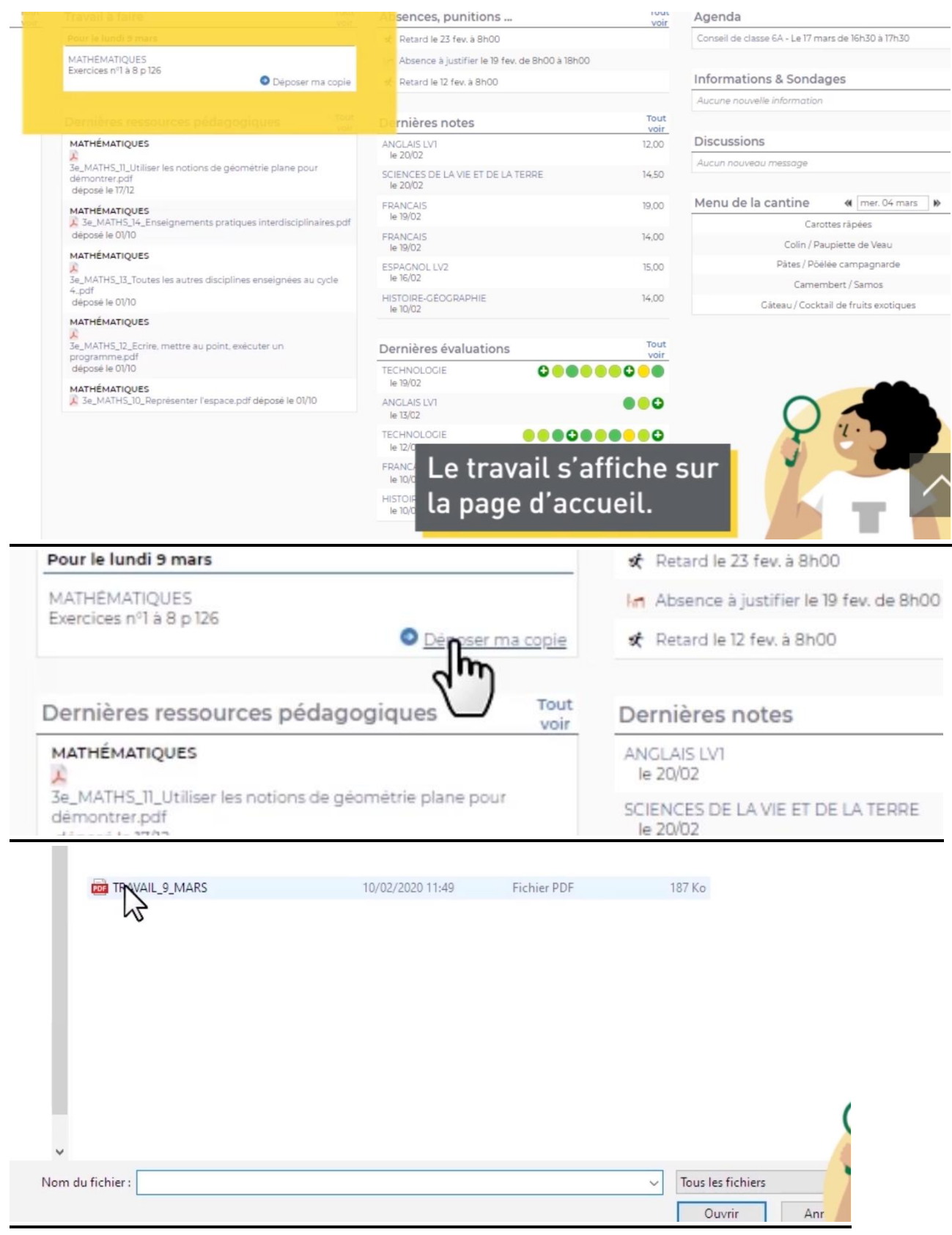

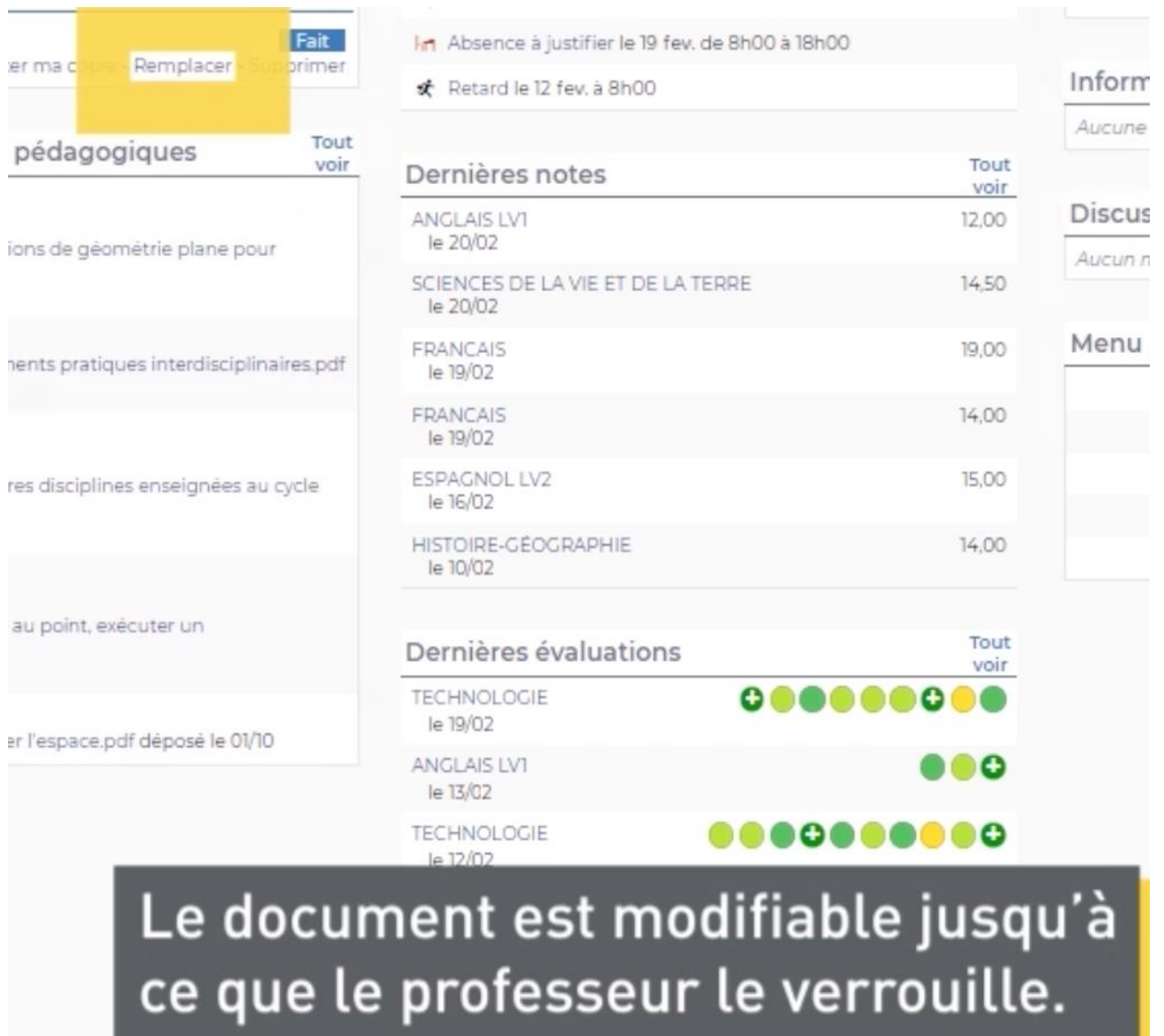